# **Ruby**のリテラルオブ ジェクト生成を**parse.y** から卒業させる

Fukuoka.rb #333 Ninja Talk 大会

### 自己紹介

#### $\blacksquare$  S.H.

- 永和システムマネジメント アジャイル事業部所属 & 構文解析研究部員
- $\blacksquare$  Hamada.rb
- 時々Rubyにパッチを投げてます

### 話すこと

- リテラルオブジェクトの生成をparse.y以外 でしたい背景
- リテラルオブジェクトの生成をparse.y以外 でさせる方法

■ 今後の対応

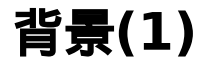

- Numeric などのリテラルが parse.y で Ruby のオブジェクトとして生成されている
- Ruby のオブジェクトを作っているので GC から離せない
- parse.y を Universal Parser として扱うた めには C API を自前で用意する必要がある

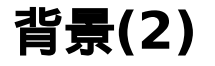

- リテラルの生成を別の場所へ移行できれば
	- GC との切り離しができる
	- Universal Parser の C API への依存を減らすことが できる

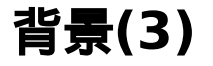

より詳しい話は Ruby Parser開発日誌 (10) parse.y [リファクタリングチャレンジ](https://yui-knk.hatenablog.com/entry/2023/06/18/162100) はじ めました

# 対応方法**(ex: Numeric)**

- rubyparser.hにリテラルの生成に必要な構 造体を追加
- compile.cで、その構造体を使ってリテラ ルを生成する
- parse.yで構造体を使って値をセットする

enum rb\_literal\_type { integer\_literal, float\_literal, rational\_literal };

```
typedef struct rb numeric literal info {
     int tminus;
     int base;
     int seen_point;
    int is imaginary;
 rb numer\overline{i}c literal info t;
```

```
typedef struct rb_literal_struct {
     char *val;
    enum rb literal type type;
    rb numeric literal info t numeric literal info;
 rb literal t:
```
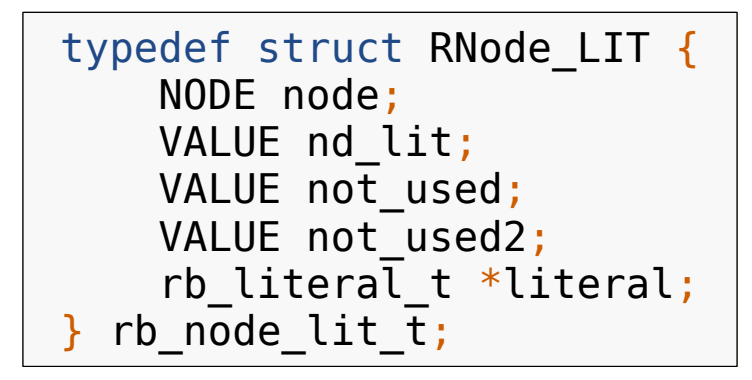

# **compile.c**でリテラルを生成

```
VALUE
rb compile numeric literal(rb literal t *literal)
{
   if (literal->type == integer literal) {
        return rb compile integer literal(literal);
   } else if (literal->type == float literal) {
        return rb compile float literal(literal);
   } else if (literal->type == rational literal) {
        return rb compile rational literal(literal);
 }
     return 0;
}
```
# **compile.c**でリテラルを生成

```
static VALUE
rb compile integer literal(rb literal t *literal)
{
    VALUE lit = rb cstr to inum(literal->val, literal->numeric literal info.base, FALSE);
    return compile<sup>numeric</sup>literal(literal, lit);
}
```
# **compile.c**でリテラルを生成

```
static VALUE
compile numeric literal(rb literal t *literal, VALUE val)
{
    if (literal->numeric_literal_info.tminus) {
        val = compile negative numeric(val);
 }
    if (literal->numeric_literal_info.is_imaginary) {
       val = rb complex raw(INT2FIX(0), val);
 }
     return val;
}
```
### **parse.y**で構造体に値をセット

```
static enum yytokentype
set number literal(struct parser params *p, enum vytokentype type, int suffix, int base, int seen point)
{
   /* ... */
   rb literal t *literal = malloc(sizeof(rb literal t));
    line{1} = strdup(tok(p));
    literal->numeric_literal_info.tminus = FALSE;
     literal->numeric_literal_info.base = base;
   literal->numeric_literal_info.seen_point = seen_point;
   literal->numeric_literal_info.is_imaginary = FALSE;
    literal->numeric_literal_info.is_tokenline = FALSE;
   7 * ... *1}
```
# できたもの

#### [WIP] Introduce rb\_literal\_t struct for [purge literal generation in parse.y](https://github.com/S-H-GAMELINKS/ruby/pull/33)

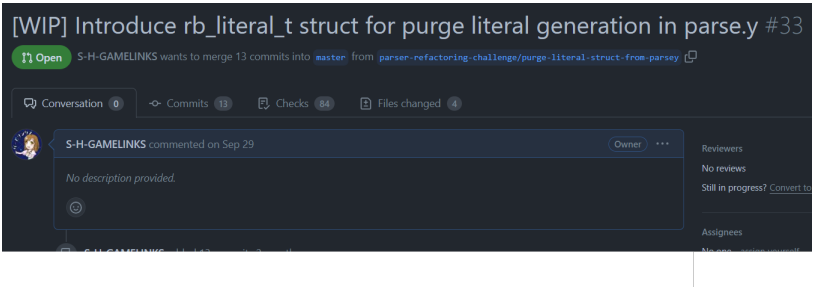

# 対応状況

- Numeric(Fixnum, Bignum, Float, Rational, Complex) は対応完了
- Symbol は一部対応
- そのほか細々としたものにも対応中

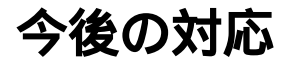

- Ractor 周りでのリテラルオブジェクトの処 理
- NODE\_STR などから NODE\_LIT へ変換して いる箇所の対応がまだ
- とりあえず動くレベルなのでコードの整理を したい